### **Introduction to Early Childhood Education**

This Landing Pad provides information and resources that can be incorporated into introductory early childhood courses to support the inclusion of children that are culturally, linguistically, and ability diverse.

#### **Approved Course Description**

Introduction to Early Childhood Education\* covers the foundations of the education profession, the diverse educational settings for young children, professionalism and planning developmentally appropriate programs for all children. Topics include historical foundations, program types, career options, professionalism and creating inclusive environments and curriculum responsive to the needs of all children and families. Upon completion, students should be able to design career plans and develop schedules, environments and activity plans appropriate for all children.

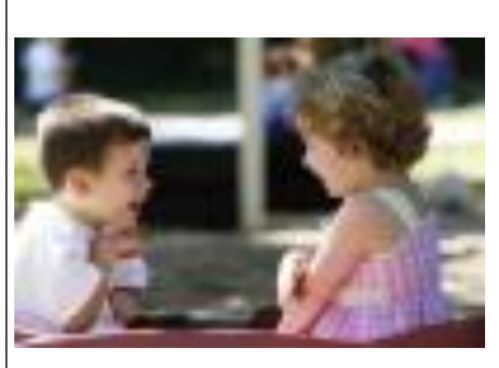

\*EDU119 in North Carolina community colleges

#### **ACCESS RESOURCES:**

- . Resources that can be incorporated into Introduction to Early Childhood Education to support the inclusion of children that are culturally, linguistically, and ability diverse.
- The Resource Handout (Updated February 2014)

**SCRIPTING** 

• Archived Webinar Recording and PowerPoint Slides: 2014 | 2012 (PPT only)

### Click to get to resources page

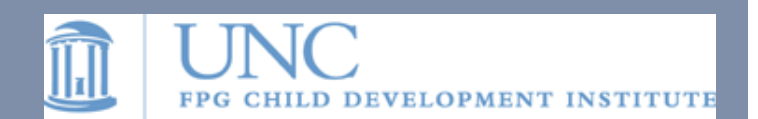

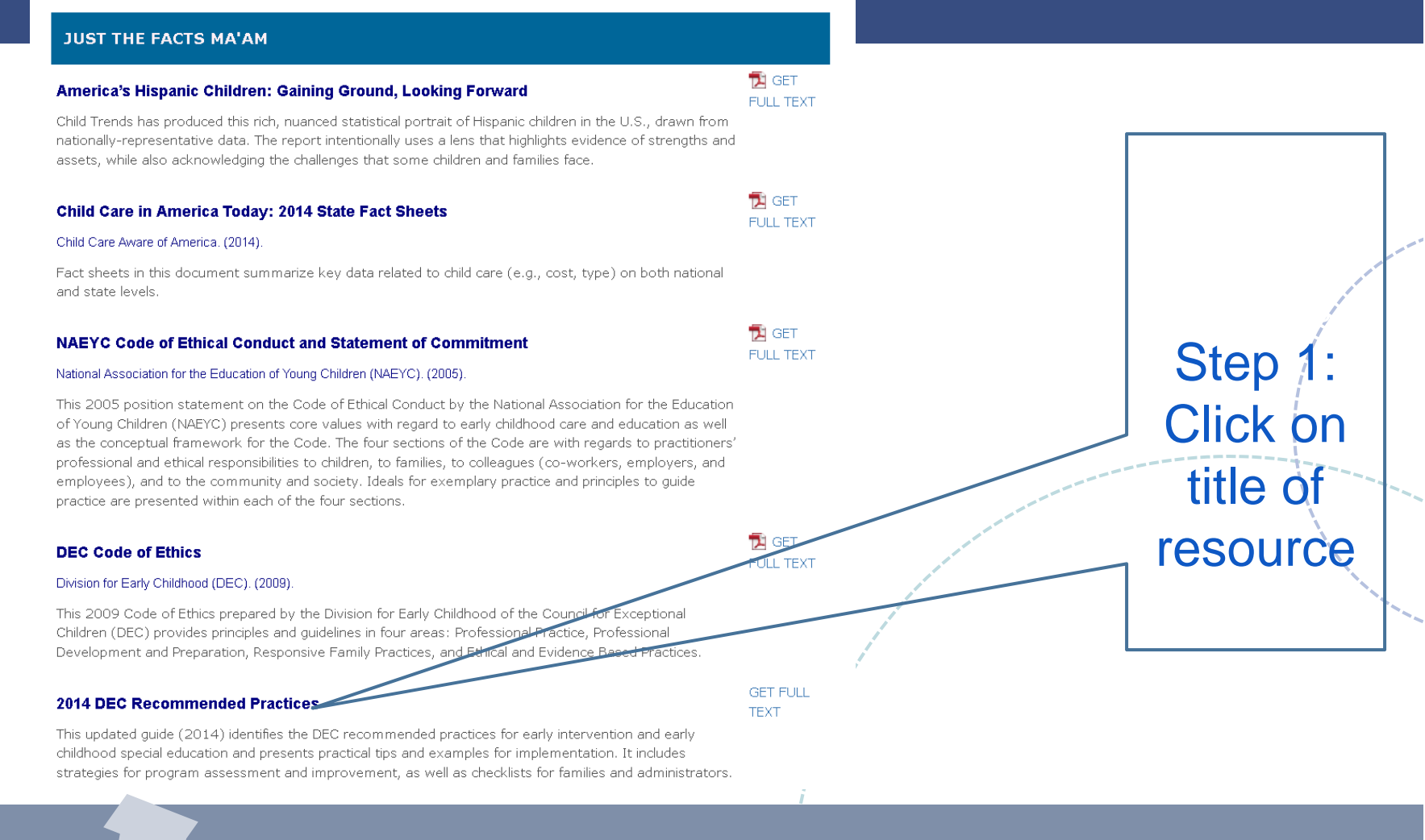

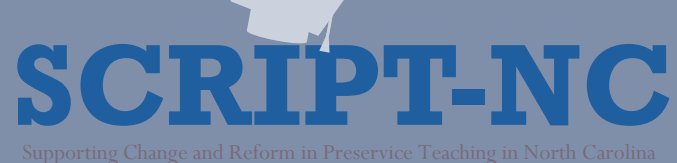

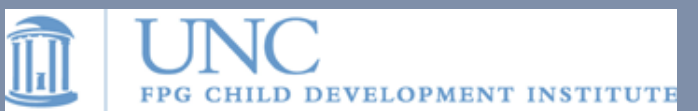

### **DEC Recommended Practices in Early Intervention/Early Childhood Special Education**

Author(s) or Presenter(s): DEC

**Publication Date: 2014** 

This publication presents the DEC recommended practices for early intervention and early childhood special education. These practices are based on the best available research as well as the professional wisdom and experience of the field.

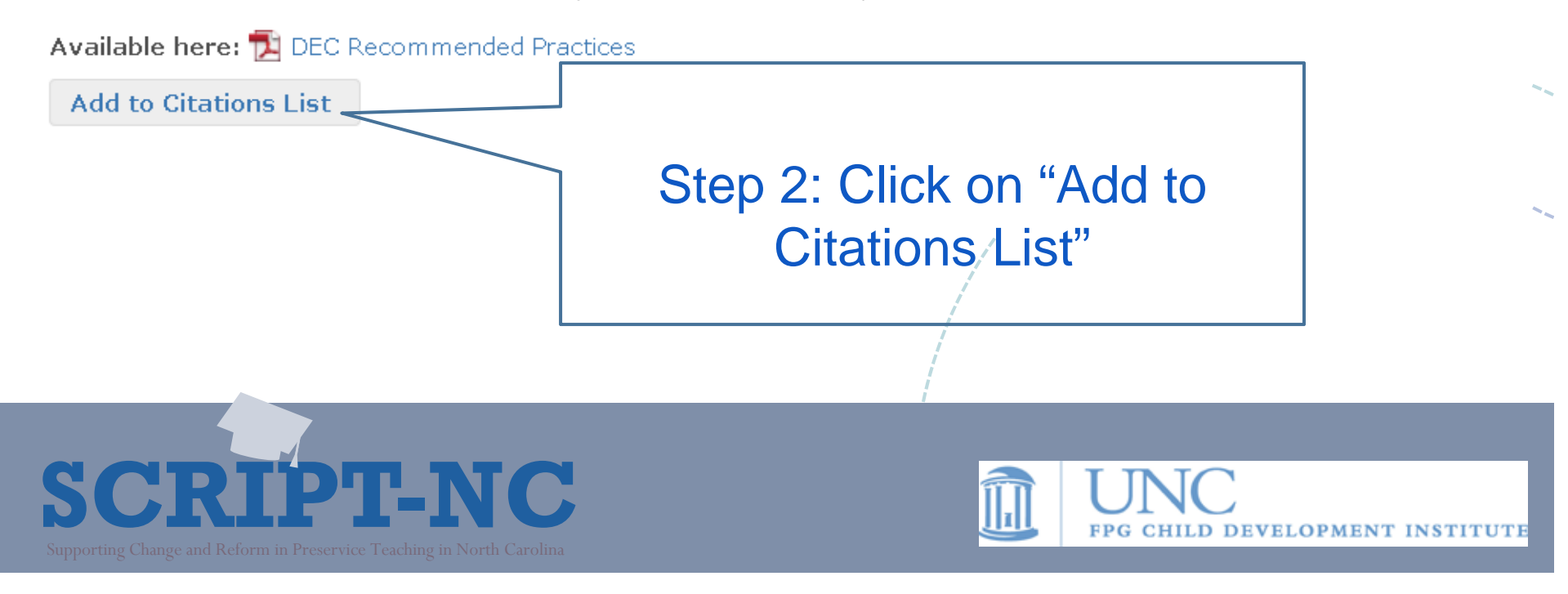

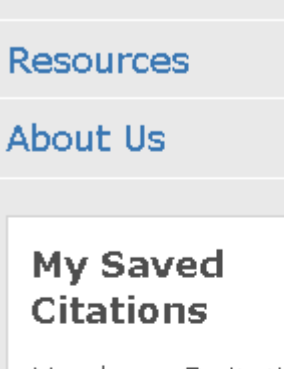

Home

You have 3 citations saved.

Manage your saved **citations** 

Print or email your citation list

## You will see this box appear on your left navigation bar

### **DEC Recommended Practices in Early Intervention/Early Childhood Special Education**

Author(s) or Presenter(s): DEC

Publication Date: 2014

This publication presents the DEC recommended practices for early intervention and early childhood special education. These practices are based on the best available research as well as the professional wisdom and experience of the field.

Available here: [2] DEC Recommended Practices

**Add to Citations List** 

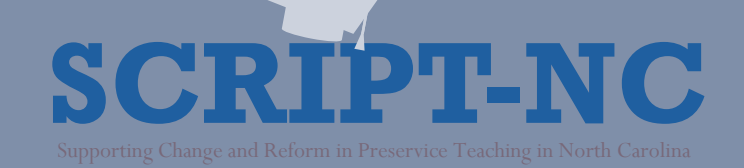

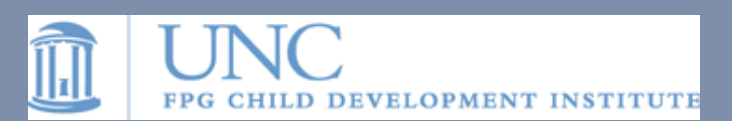

Step 3: You may click on the back button on your browser to find more resources to add to your personal list…

scriptnc.fpg.unc.edu/resources/caring-our-children-nation

Most Visited & Getting Started a Latest Headlines M Gma

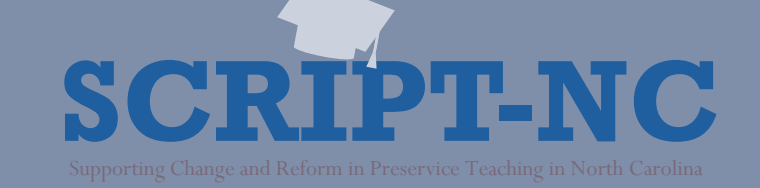

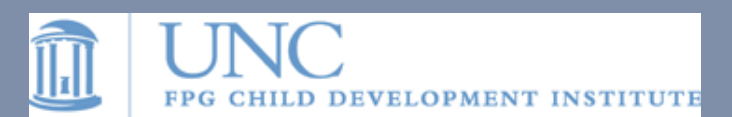

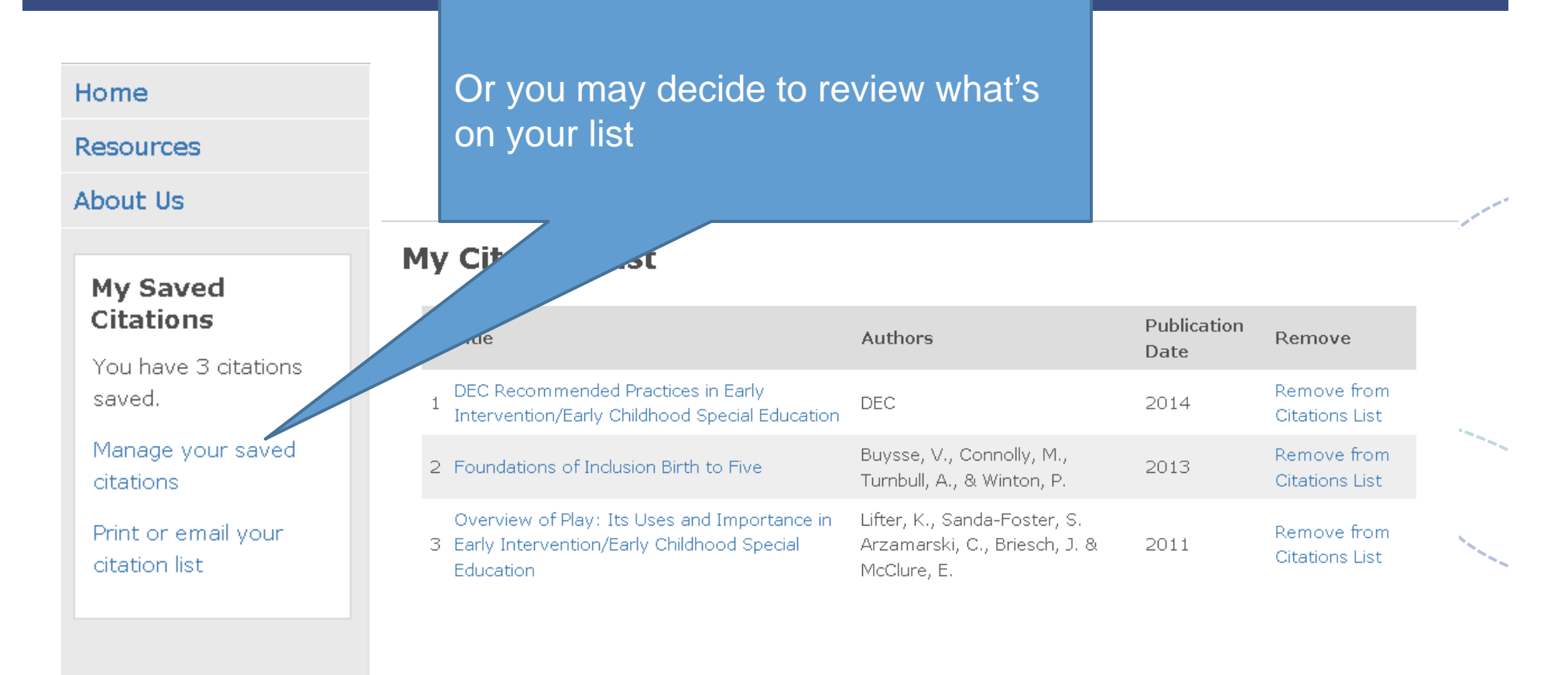

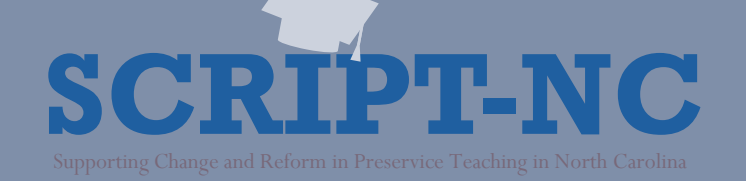

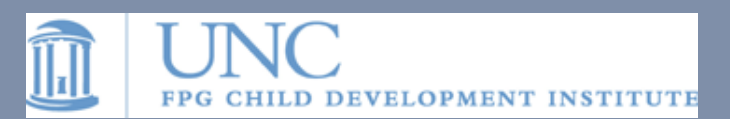

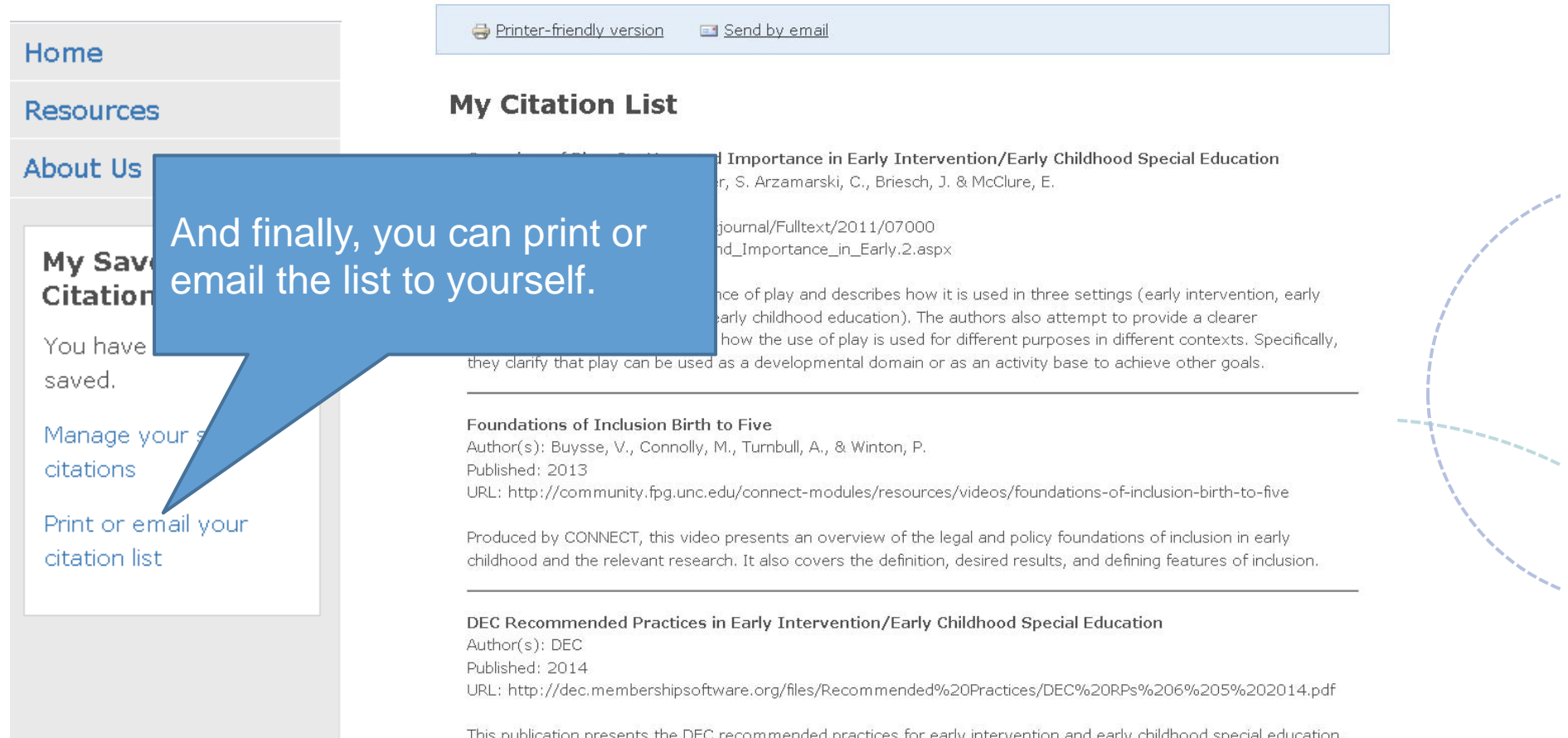

These practices are based on the best available research as well as the professional wisdom and experience of the

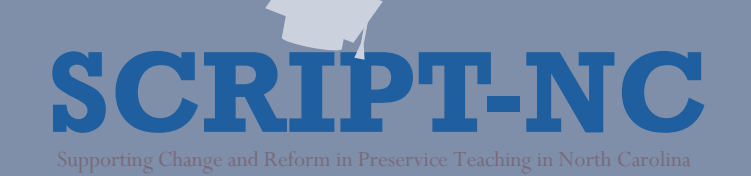

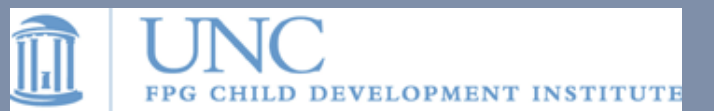